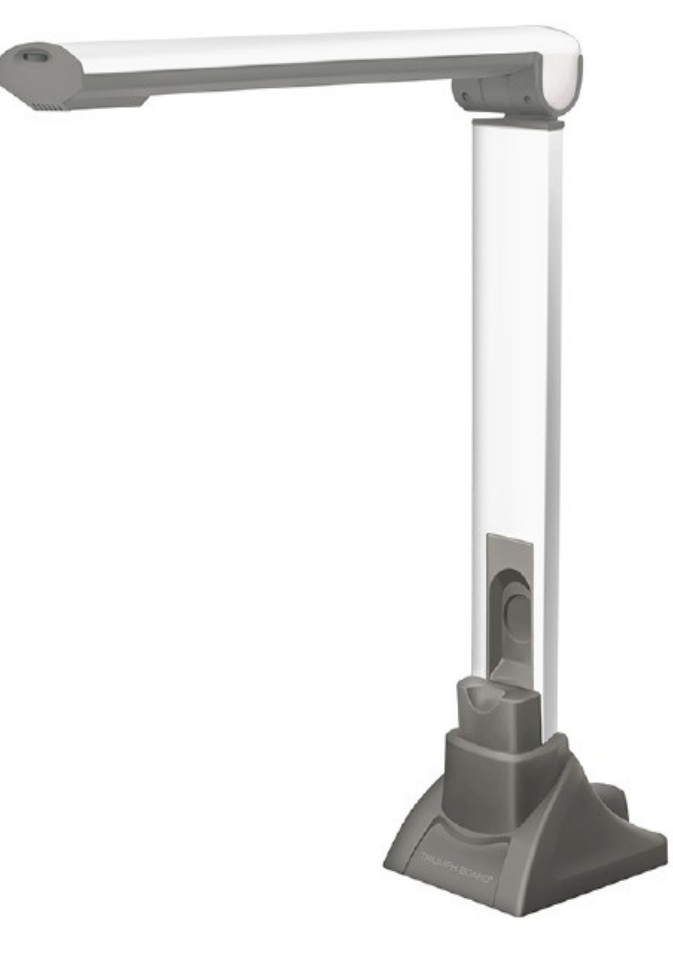

# **DOCUMENT CAMERA A405 USER GUIDE**

TRIUMPH BOARD a.s. , Neklanova 122/15, 128 00 Praha 2, [Czech Republic, European Union, www.triumphboard.com](http://www.triumphboard.com/)

# **DECLARATION OF CONFORMITY**

#### **We, TRIUMPH BOARD a.s., Neklanova 122/15, 128 00 Prague 2**,

Declare under sole responsibility that the product:

**TRIUMPH BOARD Document Camera A405 Model:** A405 **EAN:** 8592580041099

Is in conformity of essential requirements of EU directives:

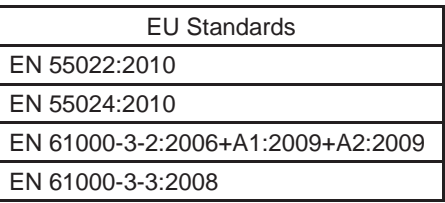

and following Governmental regulations, as amended:

Government Regulation No. 17/2003 Coll. as amended (2006/95/EC including amendments)

Government Regulation No. 616/2006 Coll. as amended (including amendments 2004/108/EC)

The last two digits of the year in which the CE marking was affixed: 13

Place of Issue: Praha Datum of issue: 9.1.2016

**TRIUMPH BOARD**<sup>®</sup> TRIUMPH BOARD e.s. international Des Praires<br>C 6320036 DD CZ3380380 (2

**TRIUMPH BOARD®** 

One Idea Ahead

Ing. Ondřej Kryšpín, CEO

Note: Translation from original CE

# **INTRODUCTION**

The 5-Megapixel Document Camera is the ideal tool for presentations, image capturing and video recording. With this visual presenter and your computer, you can capture real-time images of 3D objects (up to 8.3 x 11.7 x 15" in size), magazines, books, documents, pictures and business cards and present through a monitor or projector. The unique down-facing lens makes repetitive image capturing, demonstrations, tutorials and lectures comfortable and simple. Along with these great features, use the included Media Impresion HD software with your Document Camera A405 to take snapshots or record videos of just about anything, easily edit both images and videos with the advanced editing tools, plus enjoy Optical Character Recognition (OCR) function that scans your captured image and extracts text, making it easy to share information without retyping. The Document Camera A405 combines all the great features of today's most popular image capturing devices into one powerful product.

#### **SPECIFICATIONS**

- Image Sensor: 5.0 Megapixel CMOS Color Sensor
- Interface: USB 2.0
- Resolution: 2592 x 1944
- Image File Format: TIFF, JPG, BMP
- Image Capture Speed: 1 second
- Doc Format: DOC, PDF, RTF
- Video Format: AVI,FLV
- Shooting Area: Up to A4 Size 8.3 x 11.7" (210 x 297mm)
- Focal Length: 4" to 15" (101 to 381mm)
- Focus: Auto
- Frame Rate 30 frames per second (max)
- LED Lights: 4
- White Balance: Auto
- Operating Dimensions: 12.2 x 3.5 x 13.8" (310 x 89 x 350mm)
- Folded Dimensions:  $4.1 \times 3.5 \times 13.8$ " (105 x 89 x 350mm)
- Weight: 1,5 lb (700g)

#### REQUIREMENTS

• Operating System: Windows® 10,8,7,XP

MAC OS X 10.7 or higher

Android 4.0 or higher

• Connectivity Interface: USB 2.0 Port

## **CONTENTS**

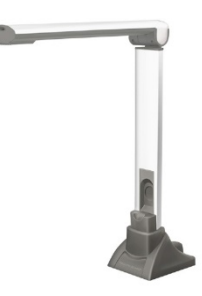

Document Camera 

User Guide

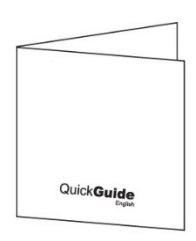

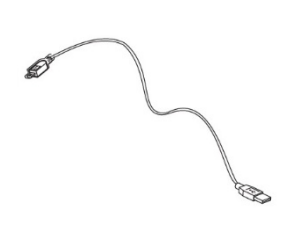

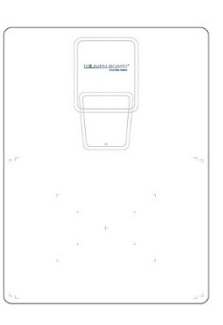

USB Cable Reversible Soft pad

# **DESCRIPTION**

### LED lights Control

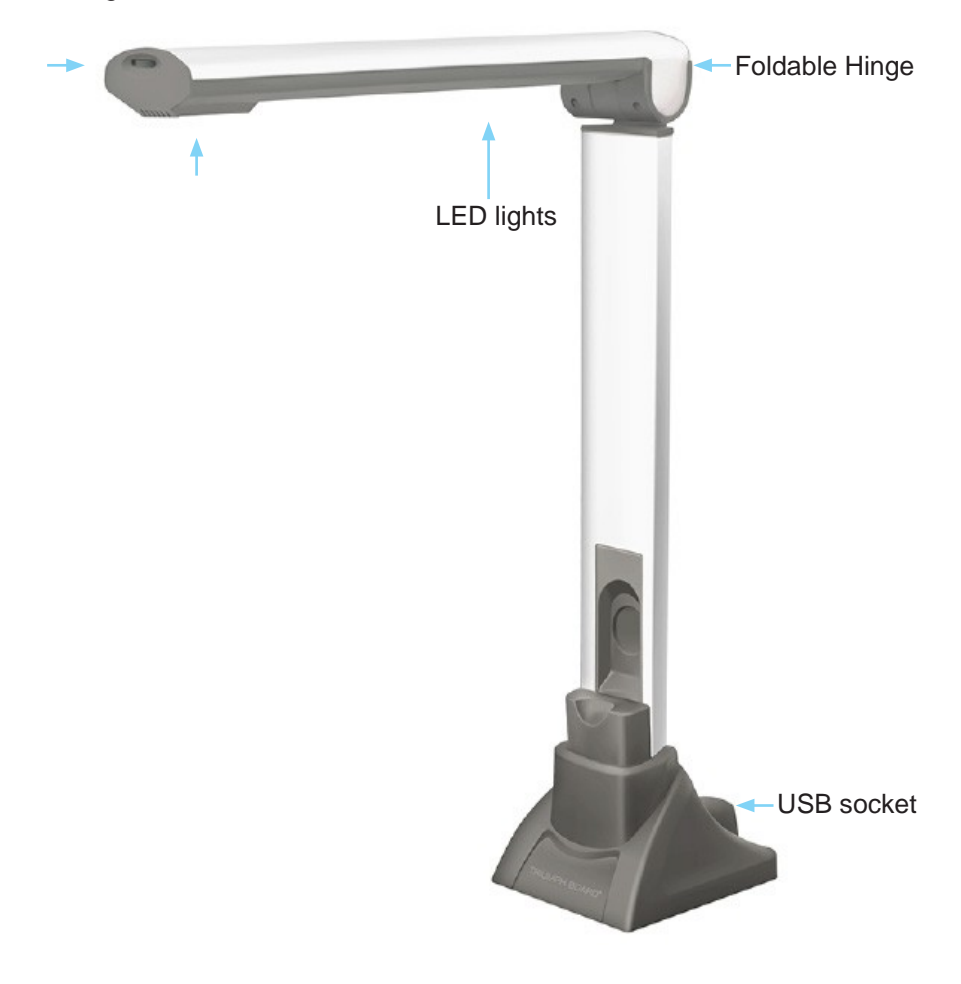

**TRIUMPH BOARD<sup>®</sup>**<br>One Idea Ahead

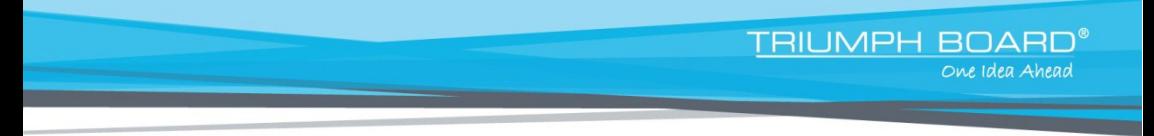

### **INSTALLATION**

1. Plug the USB connector into an available USB port on your computer and connect the other end of USB cable to the back of Document Camera

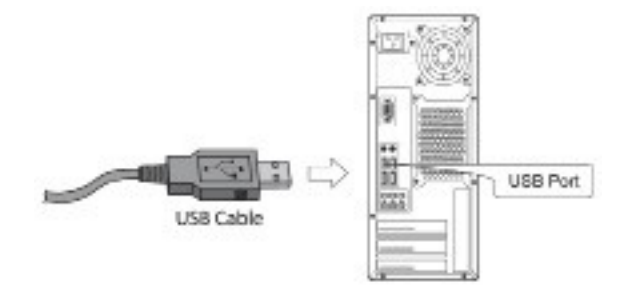

2. Document Camera A405 will connect automatically to your computer (A405 is a driverless device when used with Windows® 7, 8, Vista, XP). Your computer will recognized device as USB 2.0 Camera under Imaging Devices in Device Manager menu.

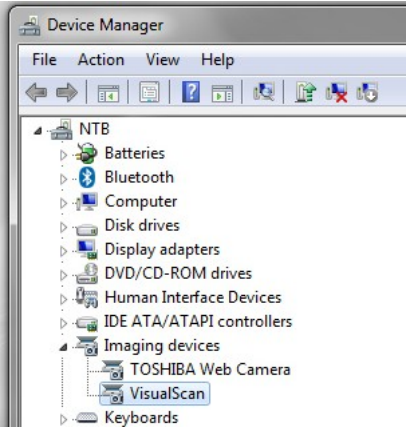

# **SOFTWARE DOWNLOAD AND INSTALLATION INSTRUCTIONS**

**TRIUMPH BOARD®** 

### **ABBYY FineReader 12 Sprint**

1) Visit the TRIUMPH BOARD website:

http://www.triumphboard.com/support/software/

- 2) Find Document Cameras section->ABBYY FineReader 12 Sprint
- 3) Click to start download ABBYY FineReader 12 Sprint software
- 4) Run ABBYY FineReader 12 Sprint.exe and install the software

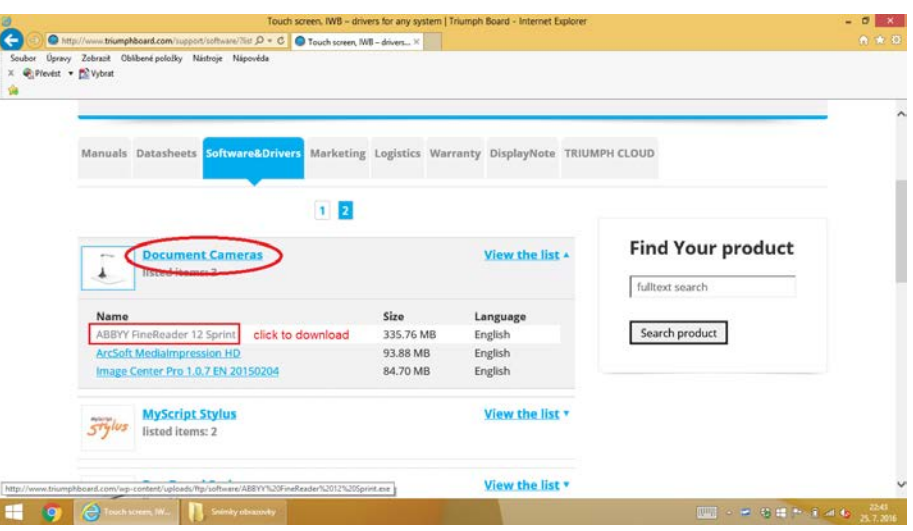

ABBYY FineReader 12 Sprint User Manuals, visit the TRIUMPH BOARD website:

http://www.triumphboard.com/support/

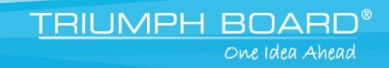

### **LIMITED WARRANTY**

### **Repair Service and Contacts**

Please contact your local supplier for the warranty and technical service or find all warranty conditions our website [www.triumphboard.com.](http://www.triumphboard.com/)  For any questions please email us to [info@triumphboard.com.](mailto:info@triumphboard.com)

> TRIUMPH BOARD a.s. Neklanova 122/15 128 00 Praha 2 Czech Republic EU

Phone: +420 224 910 221 Fax: +420 224 910 218 E-mail: [info@triumphboard.com](mailto:info@triumphboard.com) [www.triumphboard.com](http://www.triumphboard.com/)

PLEASE see our website **[www.triumphboard.com](http://www.triumphboard.com/)** for updates and fresh product information in the product and support sections.